# RIAK CLOUD STORAGE

Under Prof. Dr. Christian Baun

Presenters – Sneha Sahu Balasubramaniam Elayaperumal

### Overview

#### COMMON TERMS

- 1. FEATURES
- 2. ARCHITECTURE
- 3. PRE-REQUISITE
- 4. DEPLOYMENT
- 5. COMPARISION
- 6. CONCLUSION DEMO

## Common Terms

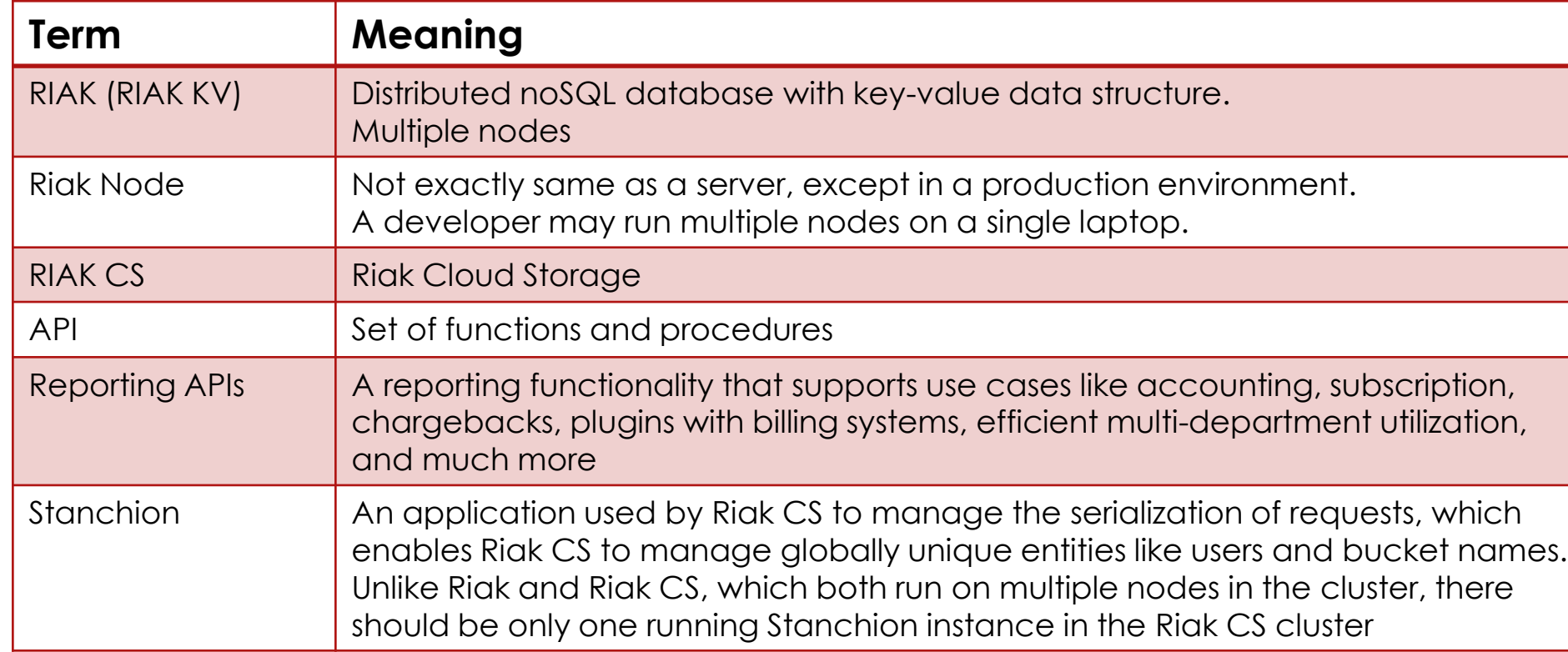

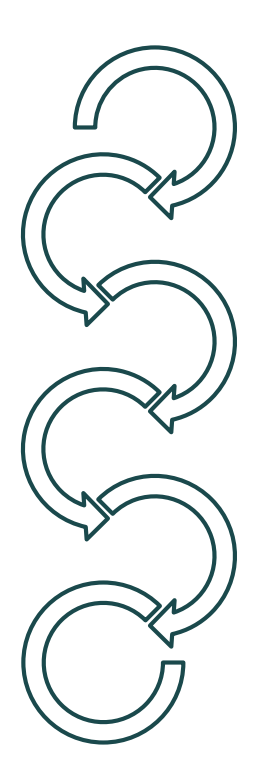

#### **Features**

- ▶ Open source cloud storage software that can be used to build private or public clouds
- **Distributed Storage** 
	- o Riak CS is built on top of RIAK (Riak KV).
	- o multiple Riak Nodes form a Riak Cluster.
- **Master-less cluster nodes** 
	- o unlike any master-slave model, each node in a Riak cluster is equivalent and contains a complete, independent copy of the whole Riak package.
	- o requests are not held hostage to a specific server in the cluster that may or may not be available.
- Amazon S3- Compatible API

#### Features

- Multi-tenancy and per-tenant reporting
	- o to access usage data and statistics over network I/O of each user.
- ▶ Larger Object support i.e. enables storage of any type of conceivable data
	- o images, video, documents, database backups, software binaries, etc.
- Multipart file upload
	- o upload very large files to Riak CS as a series of parts. Parts can be between 5MB and 5GB.
- Multi-Datacenter Replication for Enterprise Editions only
	- o greater reliability: active backups, disaster recovery, and data locality.

#### **Architecture**

- ▶ Consists of 3 software components
	- **Riak KV**  stores all data and metadata.
	- **Riak CS nodes** (aka S3 API to client)– serves HTTP(S) service by sending requests to Riak KV.
	- **Stanchion** man in the middle to serialize update requests to keys that needs strong consistency (CS buckets) in Riak KV.
- **Link for all S3 supported API functionalities** [~PUT,GET,DELETE, etc.]
	- **[http://docs.basho.com/riak/cs/2.1.1/references/apis/sto](http://docs.basho.com/riak/cs/2.1.1/references/apis/storage/s3/) rage/s3/**
- $\blacktriangleright$  Few administrative APIs that are not in S3
	- to know incoming and outgoing traffic via CS nodes
	- to query storage statistics
	- to manage users such as create, disable/enable and update meta information

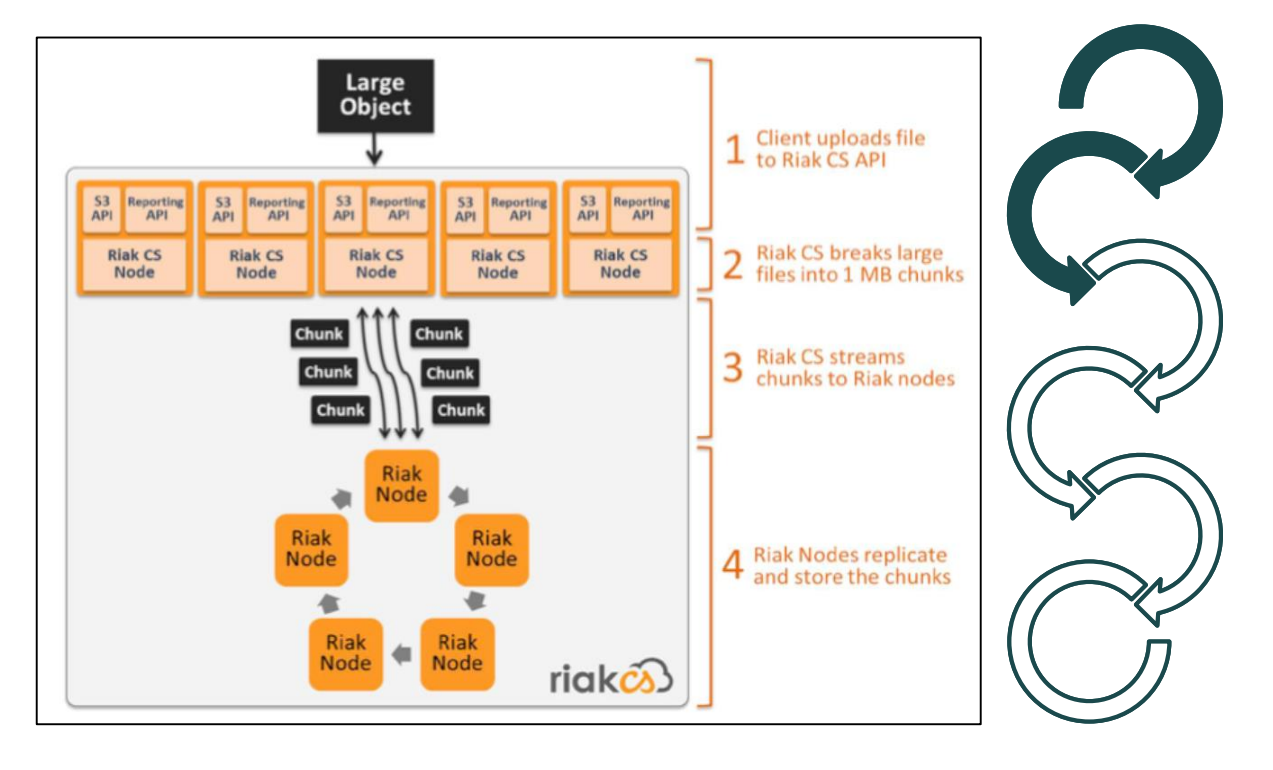

#### **Under Prof. Dr. Christian Baun**

#### Pre-requisite

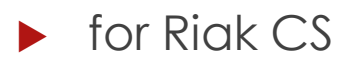

 $\boxtimes$  Riak KV  $\boxtimes$  Stanchion

 $\blacktriangleright$  for Riak KV

**Ø** Erlang **Ø** GCC

- ▶ supporting OS Ubuntu, CentOS, Fedora, Solaris, SmartOS, FreeBSD, and OS X. **EX Microsoft Windows**
- ▶ DHC Rest Client (Extension for Chrome)

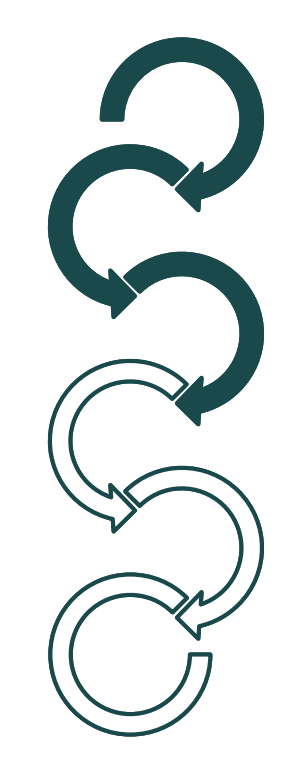

#### Deployment

- **Install latest version of Erlang and GCC.**
- Install and configure Riak KV on each node(each server in case of production)
	- o as part of an OS-specific package, OR
	- o from source (in this case, Erlang must be installed first)
- Install and configure Riak CS on each node
- Install and configure Stanchion on any one node
- start Riak KV, stanchion and Riak CS
- **Diagonal Upload/view using DHC Client**

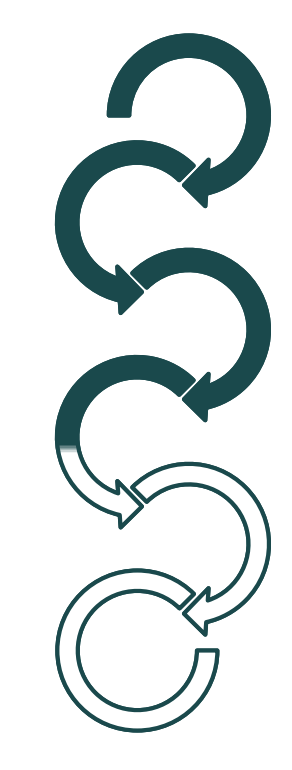

#### Deployment Links

- ▶ Erlang: <http://docs.basho.com/riak/kv/2.1.4/setup/installing/source/erlang>
- Riak KV installation:
	- <https://packagecloud.io/basho/riak/install>
	- <http://docs.basho.com/riak/kv/2.1.4/setup/installing/source/>
- Riak KV configuration for Riak CS: <http://docs.basho.com/riak/cs/2.1.1/cookbooks/configuration/riak-for-cs/>
- Riak CS installation:
	- <https://packagecloud.io/basho/riak-cs/install>
	- <http://docs.basho.com/riak/cs/2.1.1/cookbooks/installing/#installing-riak-cs-on-debian-or-ubuntu>
- Riak CS configuration: <http://docs.basho.com/riak/cs/2.1.1/cookbooks/configuration/riak-cs/>
- Stanchion installation: <http://docs.basho.com/riak/cs/2.1.1/cookbooks/installing/#installing-stanchion-on-a-node>
- Stanchion configuration: <http://docs.basho.com/riak/cs/2.1.1/cookbooks/configuration/stanchion/>
- Running Riak CS: <http://docs.basho.com/riak/cs/2.1.1/cookbooks/command-line-tools/>

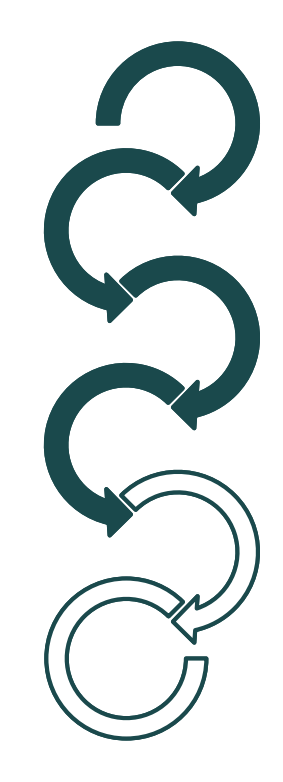

9

#### **Under Prof. Dr. Christian Baun**

#### 10

## Comparision with SWIFT

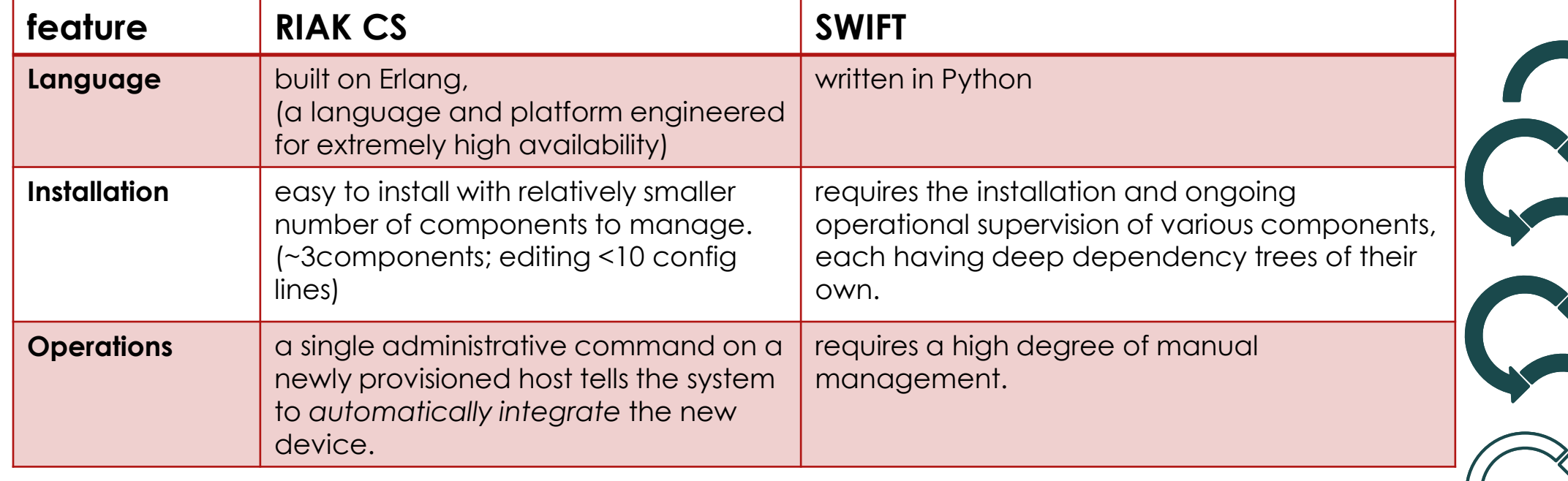

11

## Comparision with SWIFT

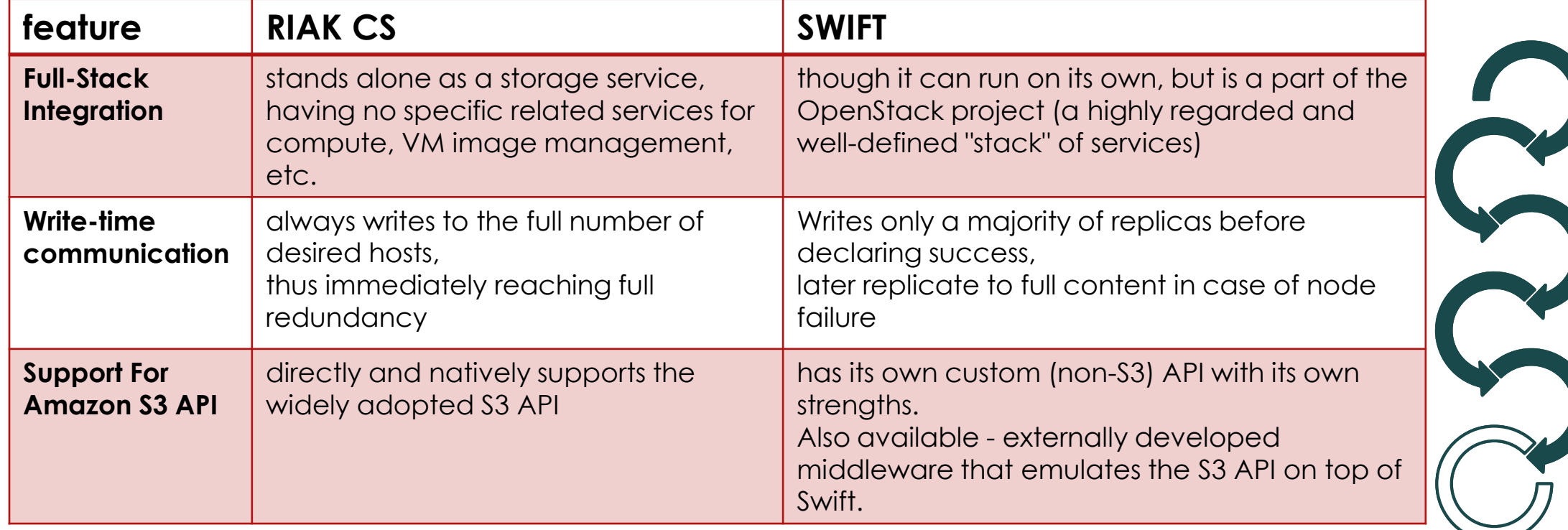

### **Conclusion**

#### (-) not suitable for small database

- o A minimum of 5 data servers in a cluster is recommended [6]
- (+) Fault-tolerant
	- o Reads and writes non-stop, regardless of outages or network partitions
- (+) High availability
	- o Riak writes to and reads from multiple servers Riak cluster nodes
	- o cluster nodes can scale dynamically without any downtime
- (+) Cost effective
- (+) Easy to set up and maintain

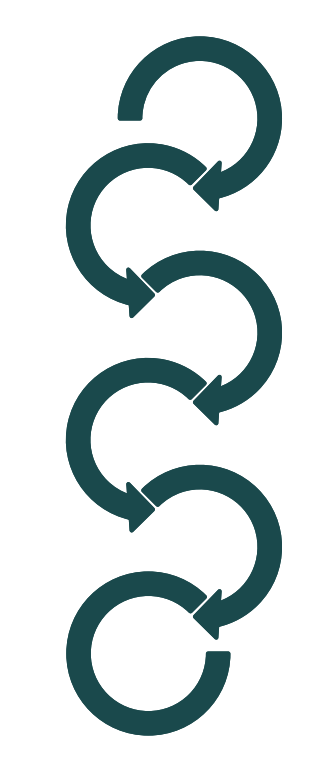

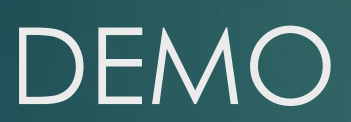

LETS SEE HOW IT WORKS…

**Under Prof. Dr. Christian Baun**